# **ODL-SDNi App**

# <span id="page-0-0"></span>Welcome to ODL-SDNi App

- [Welcome to ODL-SDNi App](#page-0-0)
- [Introduction](#page-0-1)
- [Documentation](#page-0-2)
	- <sup>o</sup> [Getting Started with ODL-SDNi](#page-0-3)
	- <sup>o</sup> [High-Level Design](#page-0-4)
	- [Example Usage](#page-0-5)
	- <sup>o</sup> [Clone The ODL-SDNi repository](#page-1-0)
	- <sup>o</sup> [People](#page-1-1)
	- $\circ$  [Issues](#page-1-2)
	- <sup>o</sup> [Technical Overview](#page-1-3)
	- o [Project Information](#page-1-4)
- [Release Planning](#page-1-5)
- [Release Notes](#page-1-6)

### <span id="page-0-1"></span>Introduction

The OpenDaylight- SDN Interface Application project aims at enabling inter-SDN controller communication by developing SDNi (Software Defined Networking interface) as an application(ODL-SDNi App). The SDN application is deployable on OpenDaylight-Helium.

## Project Facts

Project Creation Date: May 8th, 2014

Lifecycle State: Incubation

Primary Contact: Rafat Jahan<rafat.jahan[@tcs.com](http://tcs.com)>, Shahid Shaik <shahid.b@[tcs.](http://tcs.com) [com>](http://tcs.com),Sirisha Sangam <sirisha. sangam[@tcs.com](http://tcs.com)>

Secondary Contact: Shahid Shaik <shahid.b[@tcs.com](http://tcs.com)>

Project Lead: Shahid Shaik <shahid.b[@tcs.com](http://tcs.com)>

#### Committers:

- Kiran Kotaru [kotaru.kiran@tcs.](mailto:kotaru.kiran@tcs.com) [com](mailto:kotaru.kiran@tcs.com)
- Shahid Shaik [shahid.b@tcs.](mailto:shahid.b@tcs.com) [com](mailto:shahid.b@tcs.com)
- Rafat Jahan [rafat.jahan](mailto:rafat.jahan)
- Sirisha Sangam [sirisha.](mailto:sirisha.sangam@tcs.com) [sangam@tcs.com](mailto:sirisha.sangam@tcs.com)
- Divya Charitha Kuppili [kuppili.](mailto:kuppili.dcharitha@tcs.com) [dcharitha@tcs.com](mailto:kuppili.dcharitha@tcs.com)

Mailing List: [dev@lists.](mailto:dev@lists.opendaylight.org) [opendaylight.org](mailto:dev@lists.opendaylight.org) Archives: [mailing list archives](https://lists.opendaylight.org/pipermail/sdninterfaceapp-dev/)

Meetings: See [Community](https://wiki.lfnetworking.org/x/2ITu)  **[Meetings](https://wiki.lfnetworking.org/x/2ITu)** 

Repository: git clone [https://git.](https://git.opendaylight.org/gerrit/sdninterfaceapp) [opendaylight.org/gerrit](https://git.opendaylight.org/gerrit/sdninterfaceapp) [/sdninterfaceapp](https://git.opendaylight.org/gerrit/sdninterfaceapp)

Jenkins: [jenkins silo](https://jenkins.opendaylight.org/releng/view/sdninterfaceapp/)

Gerrit Patches: [code patches](https://git.opendaylight.org/gerrit/#/q/project:sdninterfaceapp) [/reviews](https://git.opendaylight.org/gerrit/#/q/project:sdninterfaceapp)

Bugs:

• [open bugs](https://jira.opendaylight.org/issues/?jql=project%20%3D%20sdninterfaceapp%20AND%20resolution%20%3D%20Unresolved%20)

### <span id="page-0-2"></span>**Documentation**

#### <span id="page-0-3"></span>Getting Started with ODL-SDNi

We are still in development and have needs from developers to network guys or anywhere in between. All contributions from upstream code to docs and tutorials. Tutorials and getting started links will be added shortly.

### <span id="page-0-4"></span>High-Level Design

<span id="page-0-5"></span>For High Level Design and Architecture please refer the project proposal page for more details.

• [Project Proposal](https://wiki.opendaylight.org/display/ODL/ODL-SDNi+App+Proposal)

#### Example Usage

ODL-SDNi App can be used for Bandwidth on demand across inter-SDN Federated Controllers

[blocked URL](https://wiki-archive.opendaylight.org/images/2/2a/ODL-SDNiApp_ExUsage.PNG)

- In the multi-vendor environment, network traffic would need to be orchestrated across intra-/inter-domain subnets of the SDN controllers.
- The mandate is of a east-west communication that enables SDN controllers across subnets to exchange network information within the purview of defined policies
- Inter-SDN controller (multi-vendor) communication exchange of network parameters needs to be per pre-agree interface specifications

### <span id="page-1-0"></span>Clone The ODL-SDNi repository

git clone https://git.opendaylight.org/gerrit/sdninterfaceapp.git OR git clone ssh://<username>@git.opendaylight.org:29418/sdninterfaceapp

#### <span id="page-1-1"></span>People

- Rafat Jahan <rafat.jahan[@tcs.com](http://tcs.com)>
- Shahid Shaik<shahid.b[@tcs.com>](http://tcs.com)
- Sirisha Sangam<sirisha.sangam@[tcs.com>](http://tcs.com)
- Swetha Singadi<swetha.s8[@tcs.com](http://tcs.com)>

#### <span id="page-1-2"></span>**Issues**

- 1. The ODL-SDNi App needs an SDNiWrapper which will have a BGP protocol implemented.The plan is to use the current BGP library being developed for an end to end session between multiple controllers.
- 2. Using this library to establish a session is being investigated upon.
- 3. Modification needs to be done on top of this library for data exchange.
- 4. End to End Testing will be on hold as long as the BGP session establsihment is not figured out.

#### <span id="page-1-3"></span>Technical Overview

Please refer to User and Developer guide.

- [User Guide](https://wiki.opendaylight.org/view/ODL-SDNiApp:User_Guide_for_Beryllium_Release)
- [Developer Guide](https://wiki.opendaylight.org/view/ODL-SDNiApp:Developer_Guide_for_Beryllium_Release)

#### <span id="page-1-4"></span>Project Information

Check the user guide for each release.

# Requirements

# <span id="page-1-5"></span>Release Planning

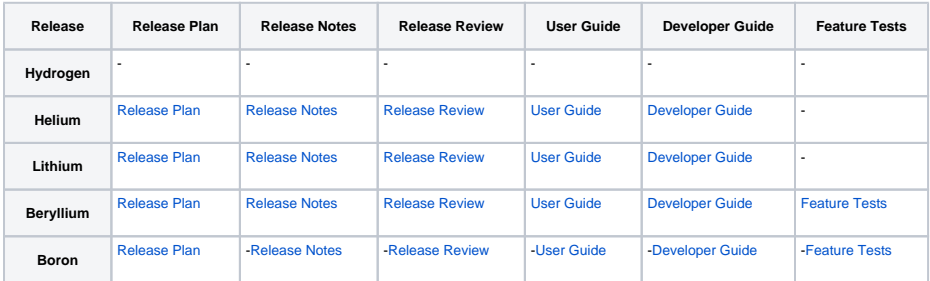

# <span id="page-1-6"></span>Release Notes